# Unit 7 Using Headers and Footers

# **7.1 Business Letterhead**

Using Headers and Footers

- Inserting a Header
- Inserting a Footer

#### **7.2 Prom DJ Contract**

Formatting Headers and Footers

- Inserting a Date
- **Inserting Page Numbers**
- Inserting a Page Break
- $\blacksquare$  Inserting a Signature Line

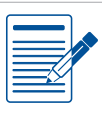

#### Unit 7 **Assessments**

Performance and Written Assessments are located on the Instructor's Resource CD.

**Lesson 7.1**

Unit 7: Using Headers and Footers

# **Business Letterhead**

Using Headers and Footers

#### Lesson Overview

Your neighbor is opening a new restaurant and asked for your help in creating a letterhead for his business. A letterhead is a sheet of stationery preprinted to include the name, address, logo, and other information of an organization. Businesses use letterhead stationery to send letters and other forms of correspondence. This information is usually placed inside of a header, a footer, or a combination of both.

*In this lesson, you will create a letterhead in the header and footer of a document.*

### Tools & Terms You'll Use

Review the following tools and terms that you will practice in this lesson, as you may be required to take a written assessment test after completing this unit.

#### **Header:**

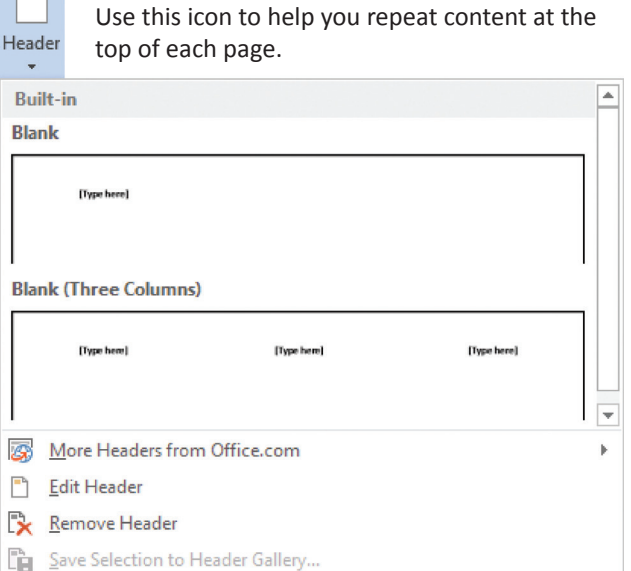

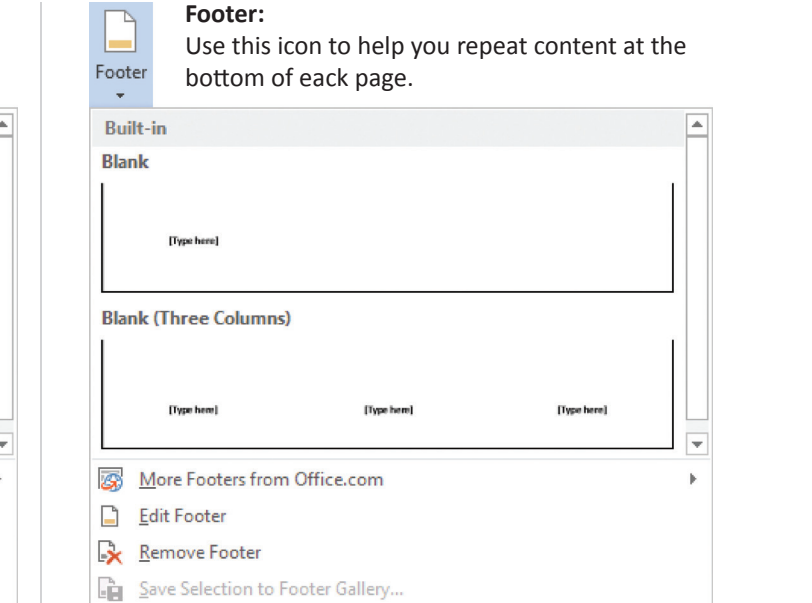

### New Skills

- Inserting a Header
- Inserting a Footer

Using Headers and Footers **Lesson 7.1** 

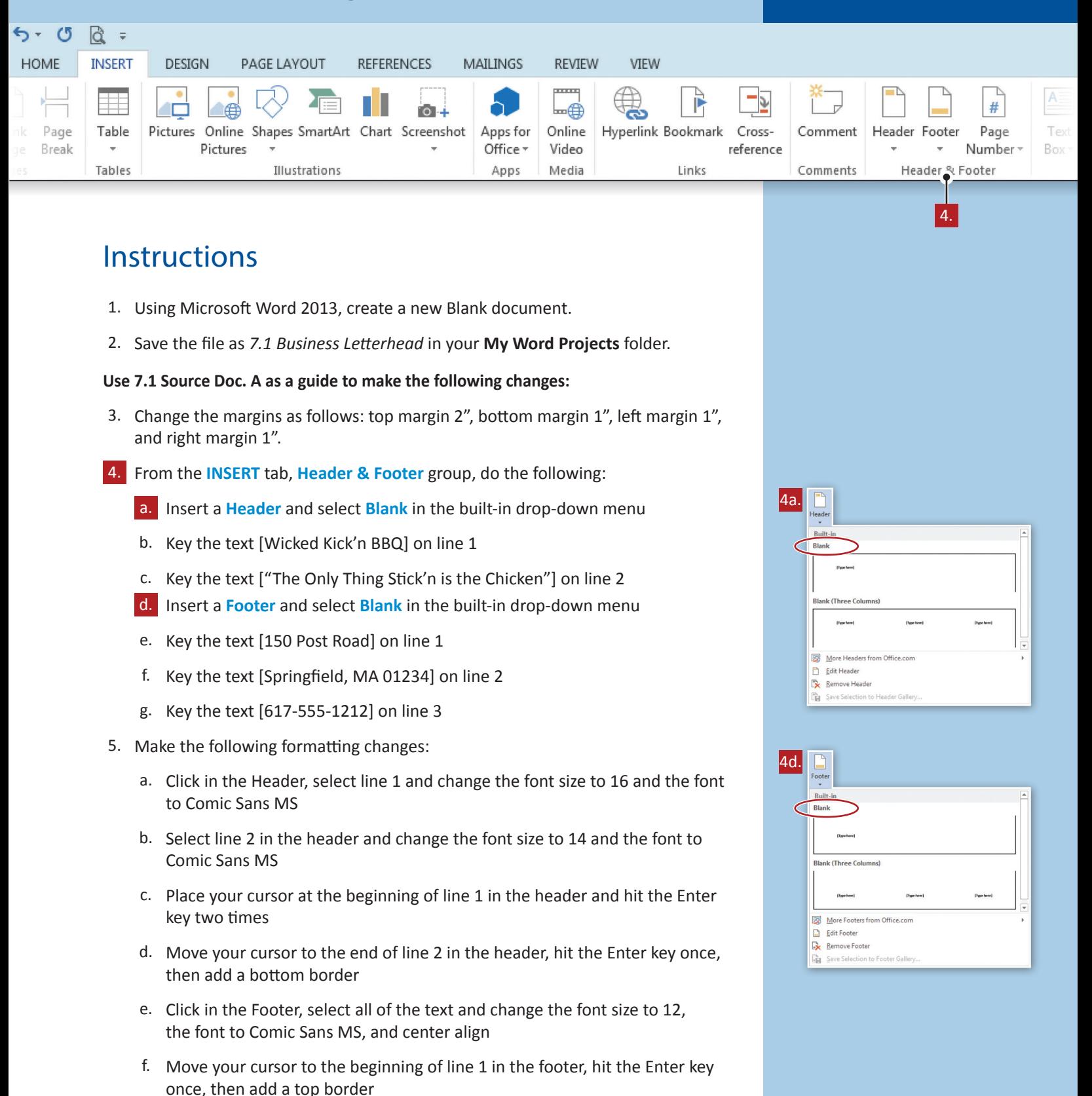

- 6. Proofread your document for accuracy and format, then resave the file.
- 7. Print preview. Your document should look similar to *7.1 Source Doc. B.*
- 8. Print a copy if required.

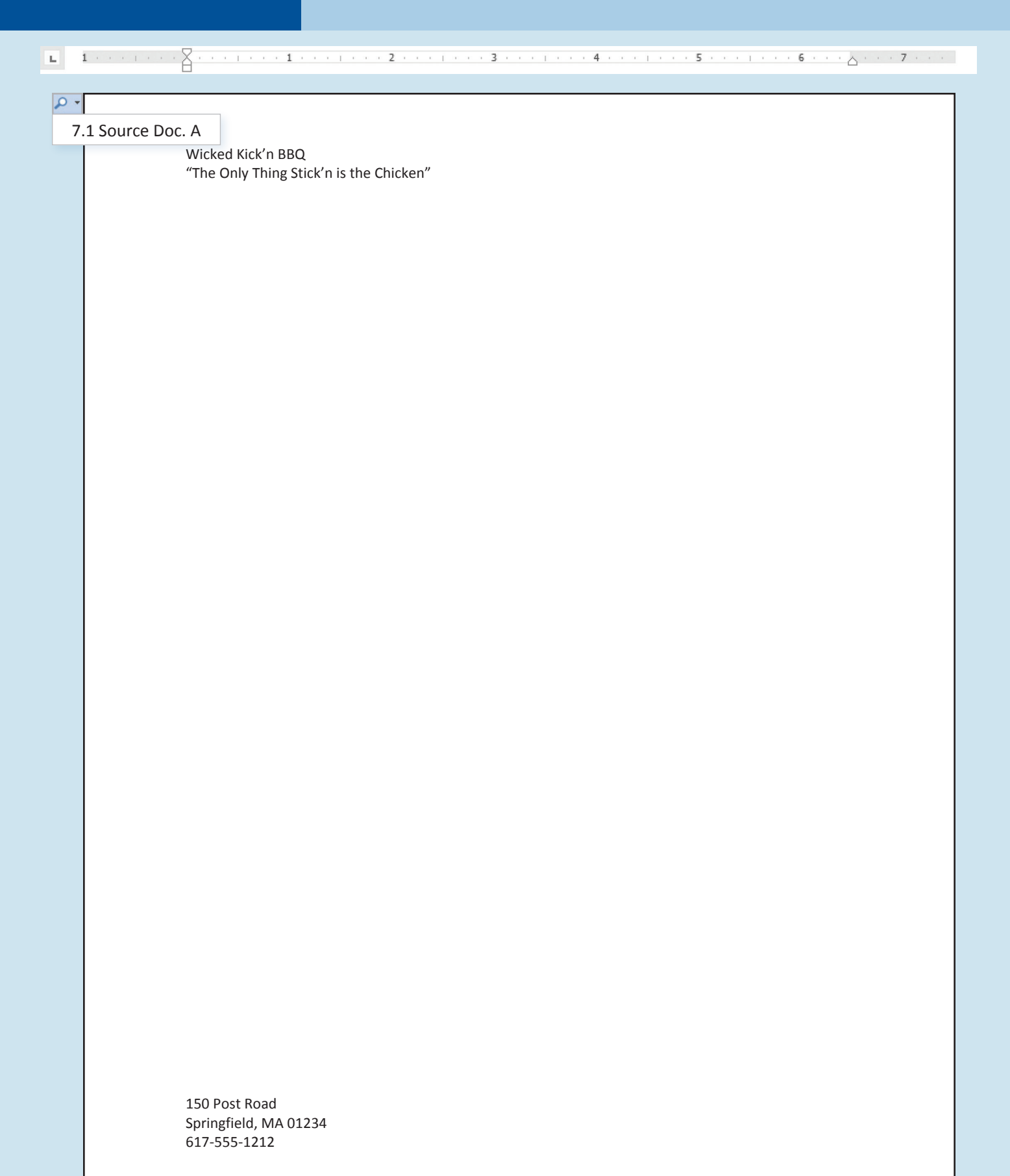

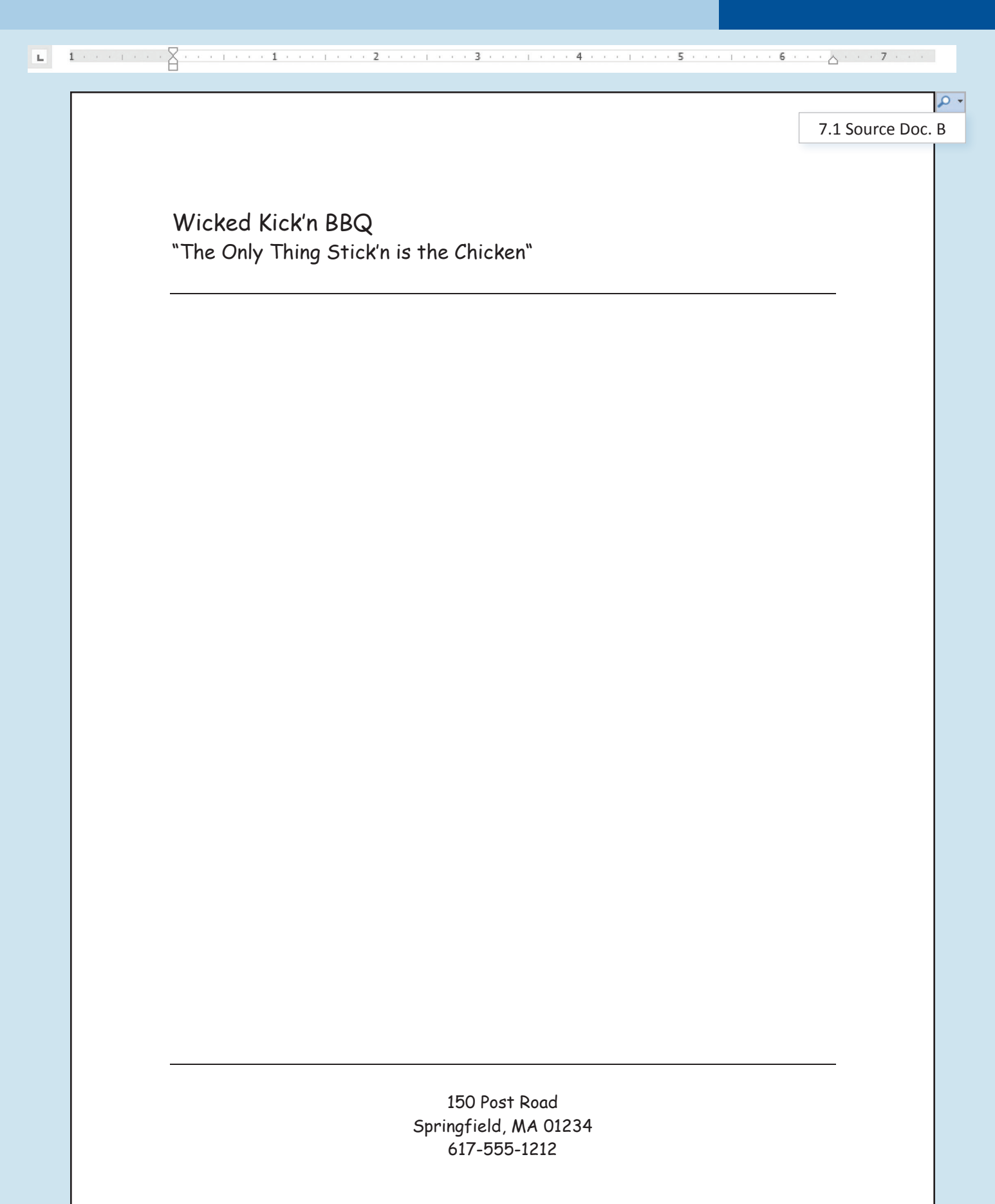

**Lesson 7.2**

Unit 7: Using Headers and Footers

# **Prom DJ Contract**

Formatting Headers and Footers

### Lesson Overview

One of the biggest responsibilities when planning the prom is securing the right DJ to spin the tunes all night. After careful research, you have found the perfect DJ and want to book him now before some other school discovers him. You need to create a contract that both you and the DJ will sign that details the agreement for this transaction.

*In this lesson, you will create a Prom DJ Contract.*

## Tools & Terms You'll Use

Review the following tools and terms that you will practice in this lesson, as you may be required to take a written assessment test after completing this unit.

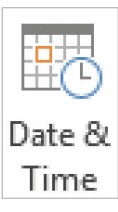

**Date & Time:** Use this icon to quickly add the current date or time.

Ŋ #

#### **Page Numbers:**  Use this icon to automatically number

the pages in your document.

## Page

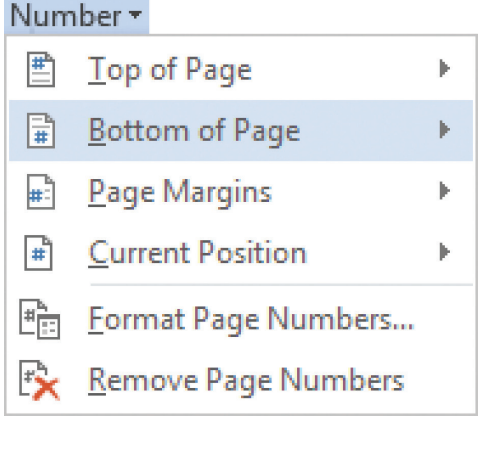

#### **Signature Line:**

Use this icon to insert a signature line that specifies the individual who must sign the document.

# \* Signature Line∆ \*

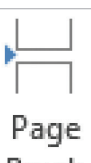

#### **Page Break:**

Use this icon to add a page or section break at your current location.

Break

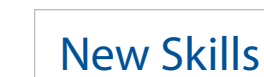

- Inserting a Date
- Inserting Page Numbers
- Inserting a Page Break
- Inserting a Signature Line

# Formatting Headers and Footers **Lesson 7.2**

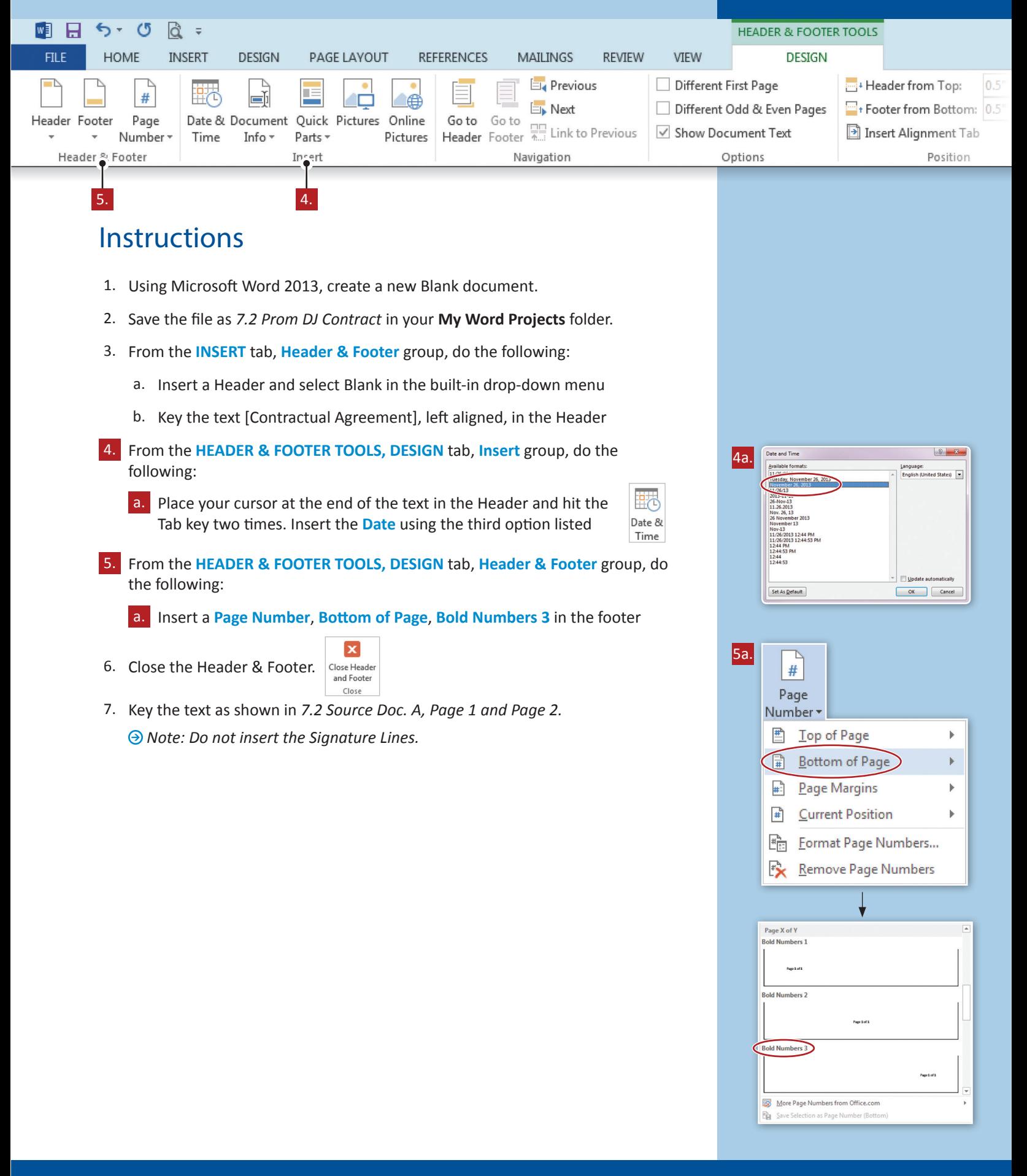

#### **Lesson 7.2** Formatting Headers and Footers

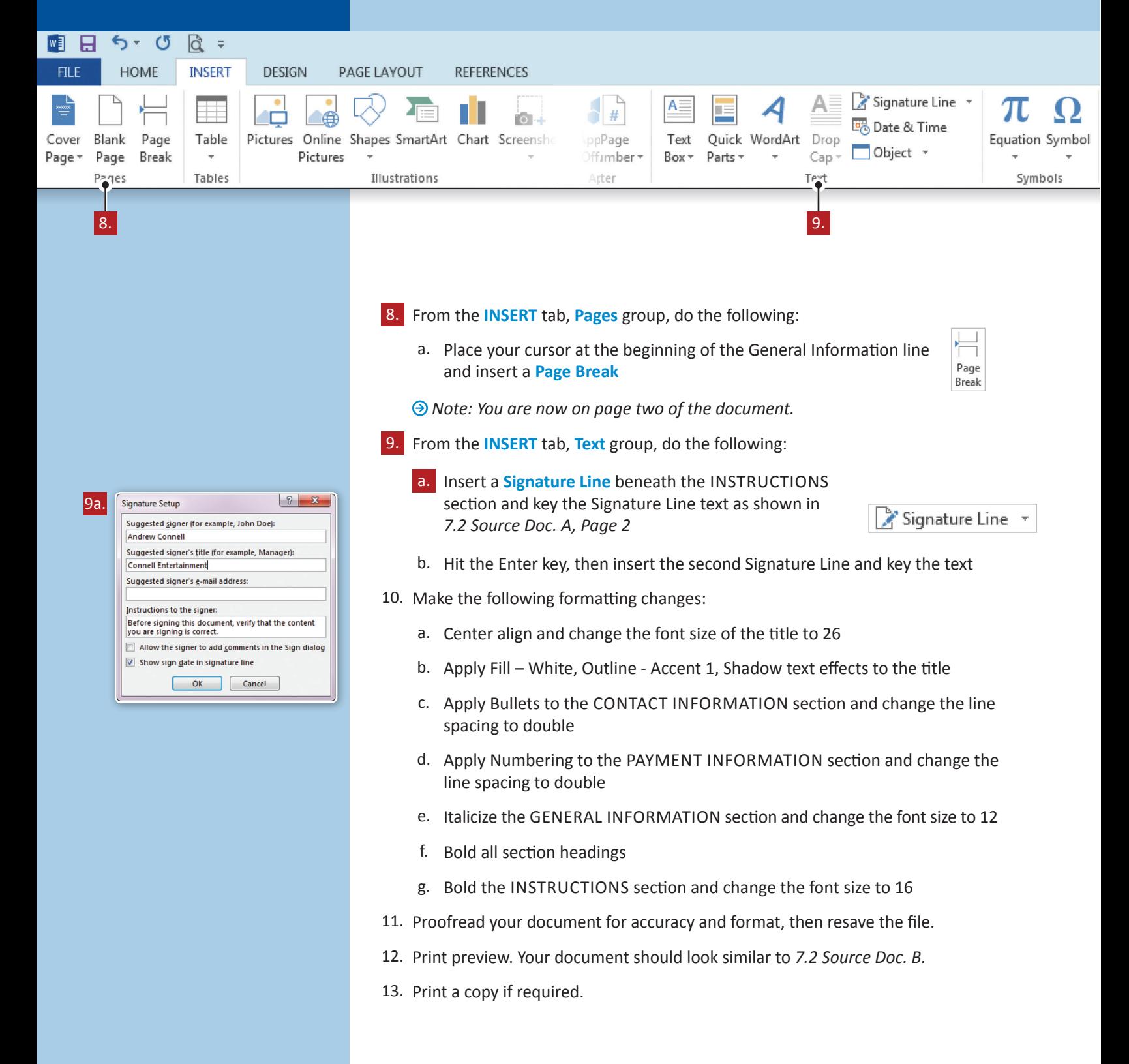

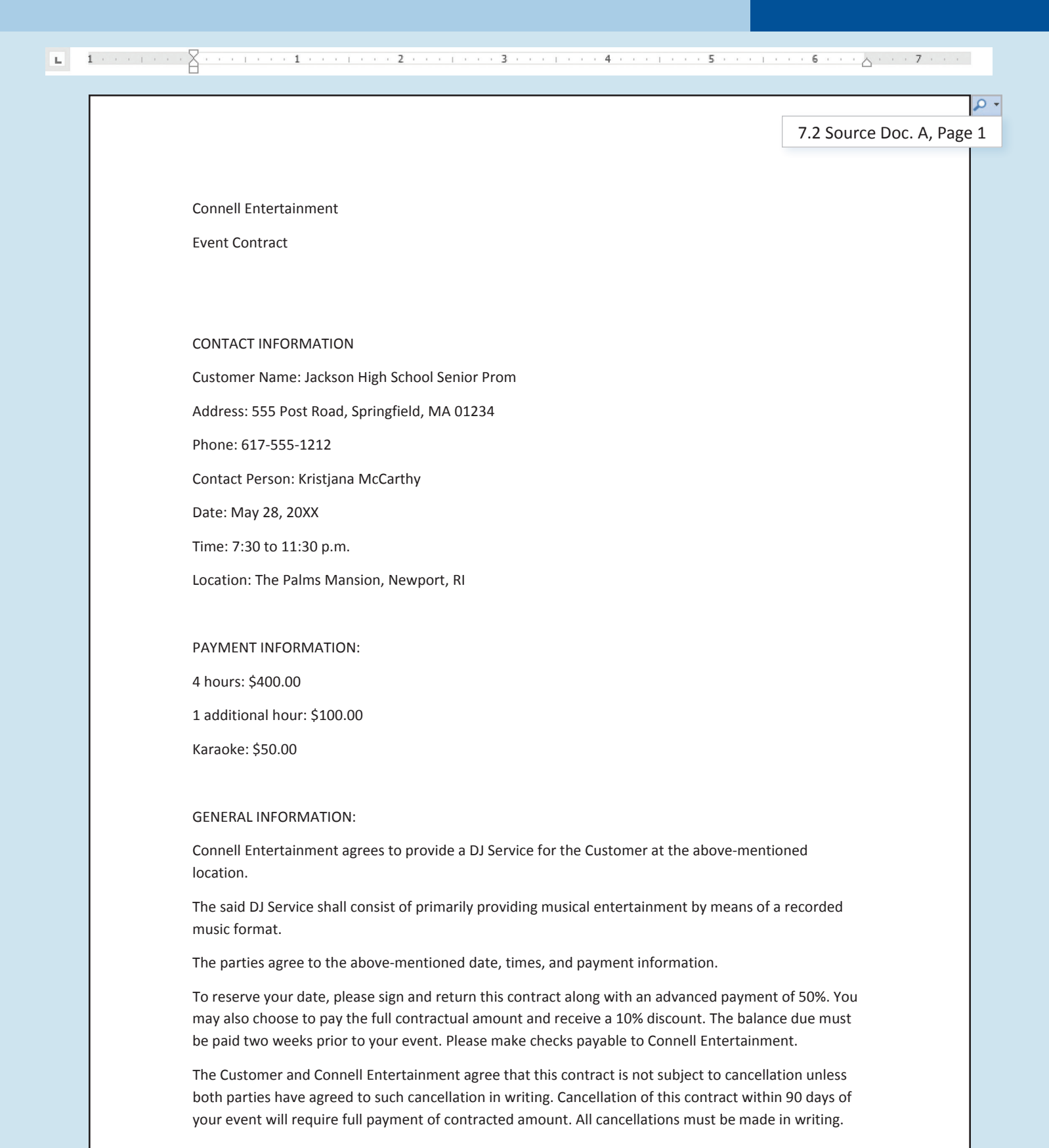

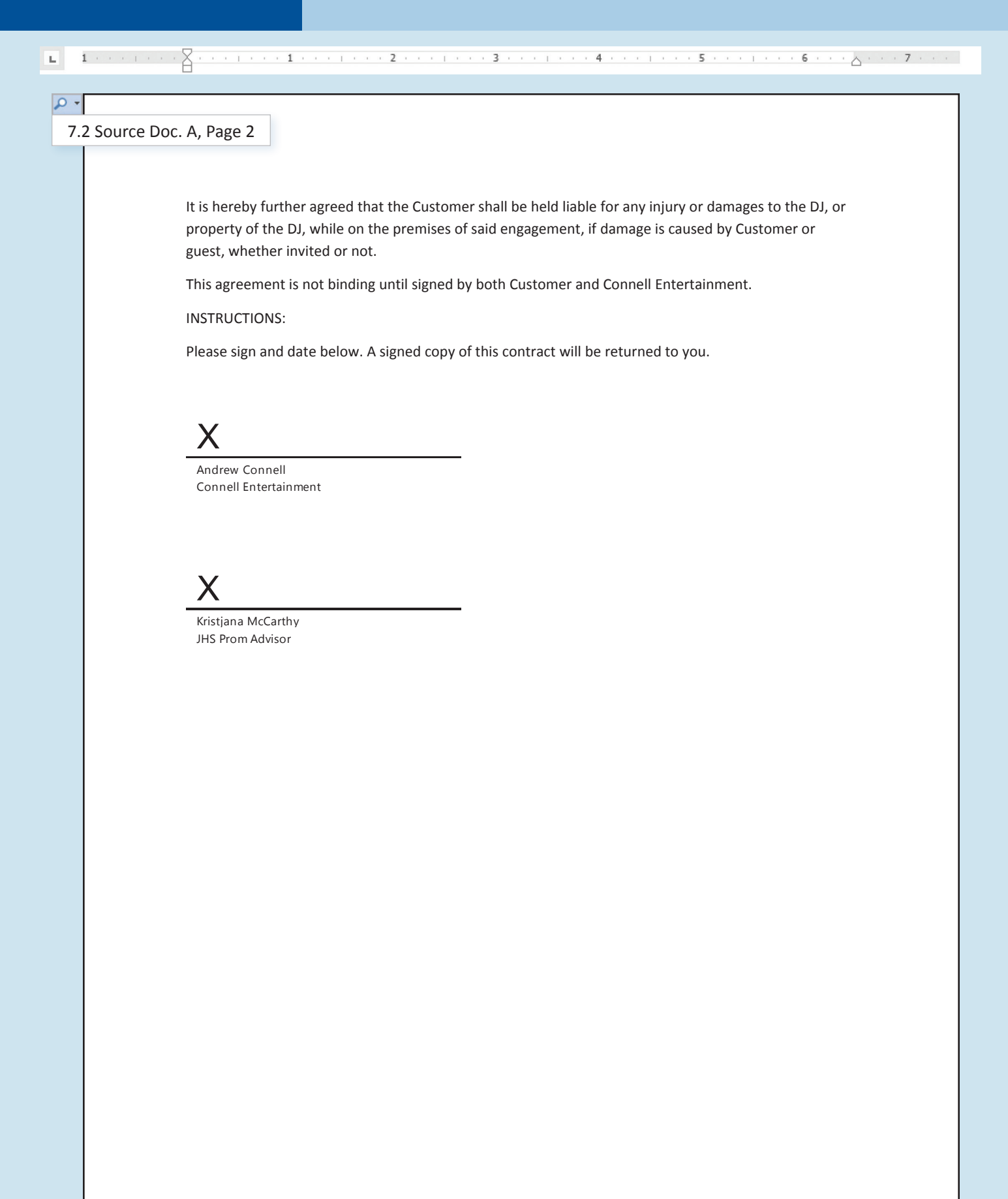

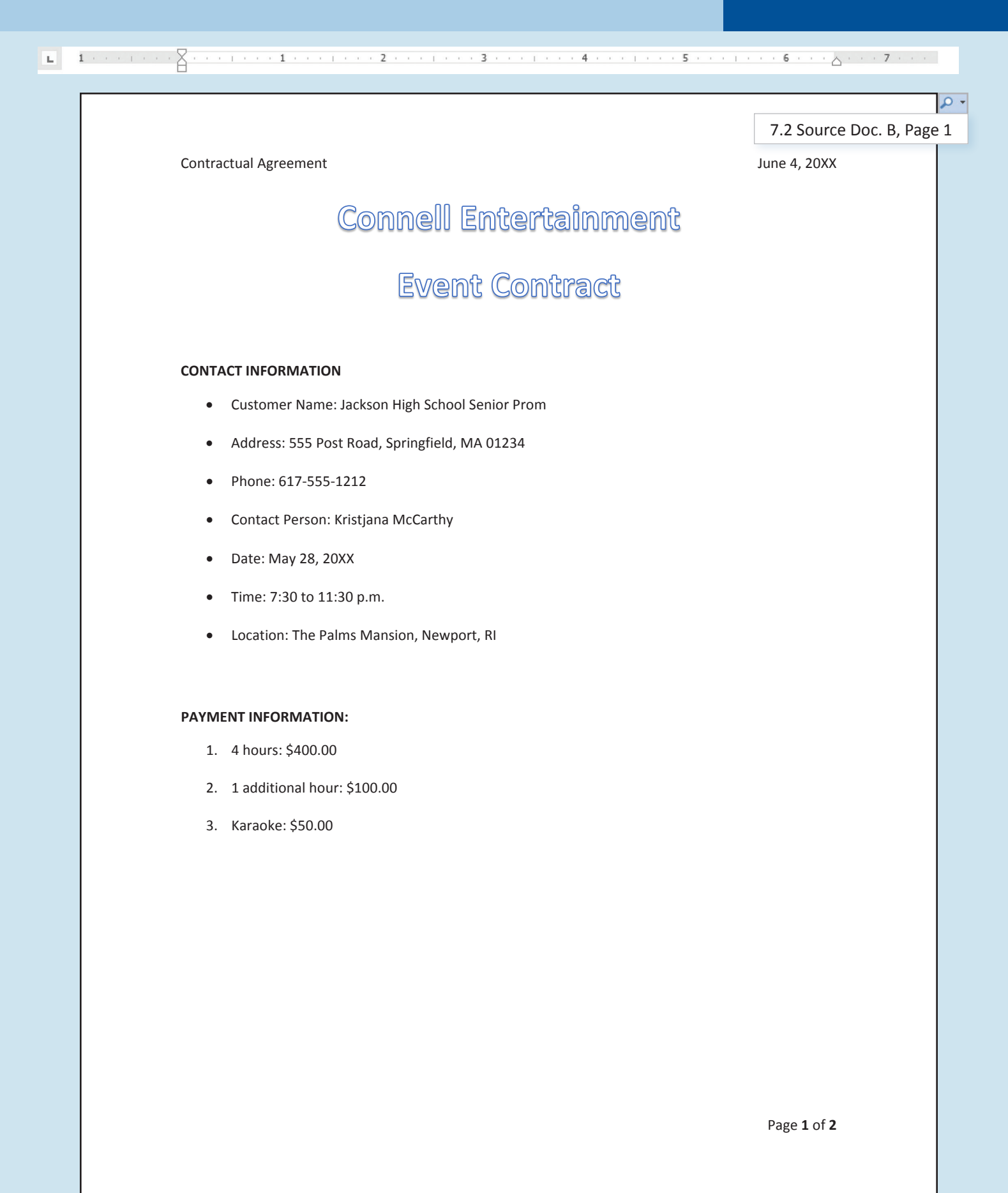

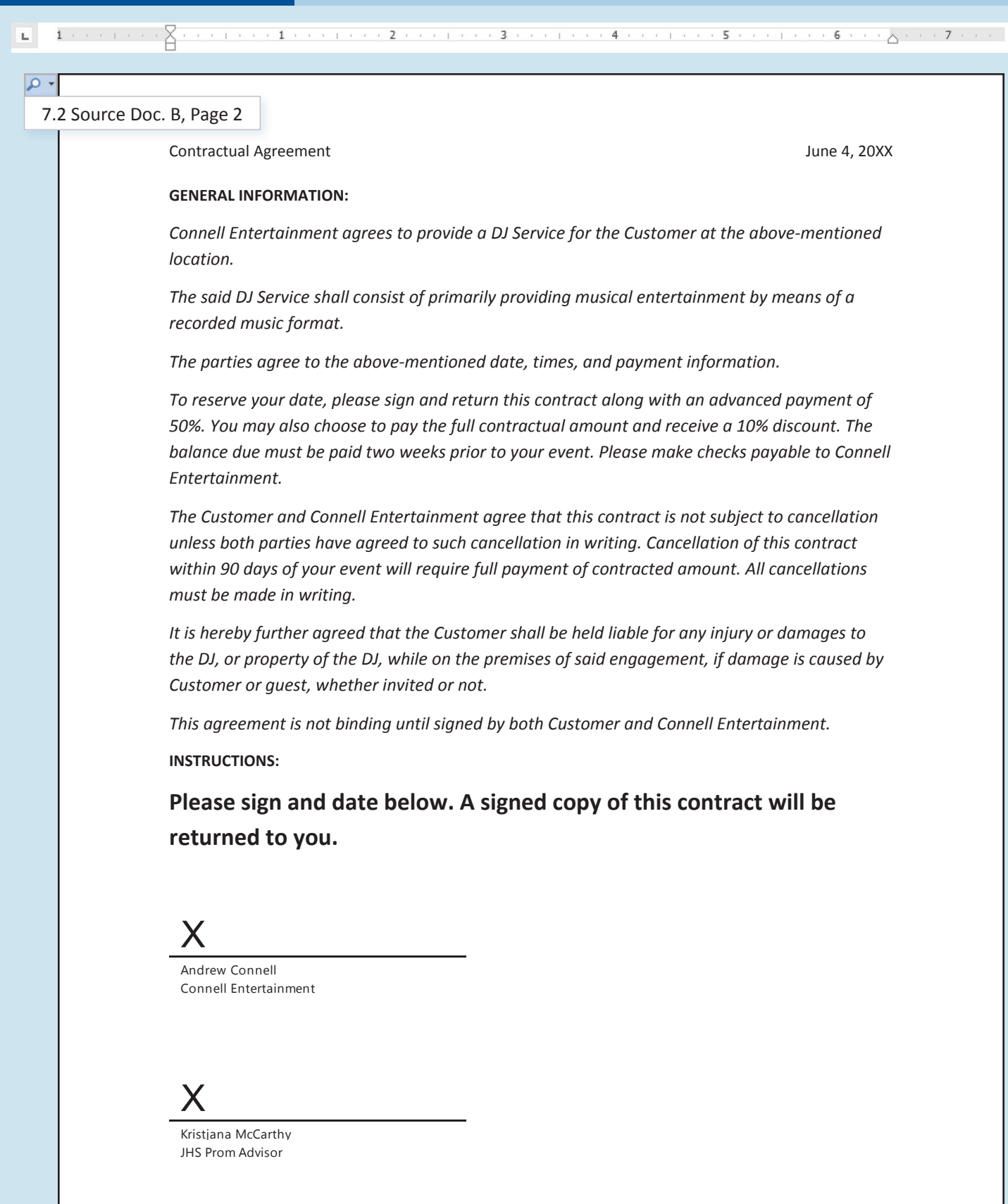